## **DNS analyse**

## **Indledning**

Formålet med denne øvelse er at undersøge hvordan DNS og de tilhørende protokoller virker for at understøtte teorien om disse.

## **Opgaver**

Først skal du sikre dig at din workstation har en ip adresse og kan gå på nettet.

- 1. På jeres workstation indtastes i en DOS-prompt: **ipconfig /flushdns** (Sletter lokal DNS cache).
- a. Noter hvilken DNS server workstationen har: \_\_\_\_\_\_\_\_\_\_\_\_\_\_\_\_\_\_\_\_\_\_\_\_\_\_\_\_\_\_\_\_\_\_
- 2. Start Wireshark på jeres workstation og sæt filteret til at opsamle alt på nettet. start opsamlingen.

 Workstationen skal nu lave et DNS opslag og for at gøre det indtastes i en DOS-prompt: **Ping www.google.dk** (Pinger google).

Stop opsamlingen.

 a. Undersøg pakkerne som har noget med DNS og ICMP at gøre og noter DNS forløbet.(Du kan filtrere på "dns"):

\_\_\_\_\_\_\_\_\_\_\_\_\_\_\_\_\_\_\_\_\_\_\_\_\_\_\_\_\_\_\_\_\_\_\_\_\_\_\_\_\_\_\_\_\_\_\_\_\_\_\_\_\_\_\_\_\_\_\_\_\_\_\_\_\_\_\_\_\_\_\_\_\_

 $\overline{\phantom{a}}$  , and the contribution of the contribution of the contribution of the contribution of the contribution of the contribution of the contribution of the contribution of the contribution of the contribution of the

\_\_\_\_\_\_\_\_\_\_\_\_\_\_\_\_\_\_\_\_\_\_\_\_\_\_\_\_\_\_\_\_\_\_\_\_\_\_\_\_\_\_\_\_\_\_\_\_\_\_\_\_\_\_\_\_\_\_\_\_\_\_\_\_\_\_\_\_\_\_\_\_\_

 $\overline{\phantom{a}}$  , and the contribution of the contribution of the contribution of the contribution of the contribution of the contribution of the contribution of the contribution of the contribution of the contribution of the

\_\_\_\_\_\_\_\_\_\_\_\_\_\_\_\_\_\_\_\_\_\_\_\_\_\_\_\_\_\_\_\_\_\_\_\_\_\_\_\_\_\_\_\_\_\_\_\_\_\_\_\_\_\_\_\_\_\_\_\_\_\_\_\_\_\_\_\_\_\_\_\_\_

 $\overline{\phantom{a}}$  , and the contribution of the contribution of the contribution of the contribution of the contribution of the contribution of the contribution of the contribution of the contribution of the contribution of the

 $\overline{\phantom{a}}$  , and the contribution of the contribution of the contribution of the contribution of the contribution of the contribution of the contribution of the contribution of the contribution of the contribution of the

b. Noter den information som er i en af DNS pakkerne: \_\_\_\_\_\_\_\_\_\_\_\_\_\_\_\_\_\_\_\_\_\_\_\_\_\_

c. Noter de port numre som anvendes i en af DNS pakkerne: \_\_\_\_\_\_\_\_\_\_\_\_\_\_\_\_\_\_\_\_\_\_\_

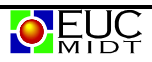